## 研究生答辩申请系统操作说明(学生版)

2018-09-20

## **申请人员范围:**

- 应届毕业研究生(学历生预计毕业时间必须为 2019-01-30,若预计毕业时间 早于这个时间,需先至 **http://ehall.fuan.edu.cn**,搜索服务"研究生学籍变动", 申请延期毕业,待延期审核通过后,预计毕业时间延至 2019-01-30 方可申 请答辩);
- 在学位申请有效期内的非学历生(若超过学校规定学习年限,系统会提示超 期不可申请);
- ▶ 或需要重新答辩的已毕业研究生(需要重新开通 UIS 账号, 需用学号邮箱发 邮件到 **urp@fudan.edu.cn**,邮件中说明开通理由,信息办收到邮件后,会 重新开通 UIS 账号,**有效期 7 天**,开通情况会反馈至学号邮箱。若忘记学号 邮箱密码,请用其他邮箱发邮件到 **urp@fudan.edu.cn**,需附上学生证/毕业 证/身份证等有效证件)

**系统登陆入口:**

网址 1:复旦大学网上办事大厅(推荐使用)(**http://ehall.fudan.edu.cn**)搜 索"研究生答辩申请" (支持模糊搜索)。在答辩申请前,需要先进行基本信息确认, 在 **http://ehall.fudan.edu.cn** 搜索"研究生学籍基本信息"(支持模糊搜索)。进入 服务后,点击页面右上方"我的信息确认",进行基本信息确认。

网址 2:复旦大学研究生院网站(**http://www.gs.fudan.edu.cn**),找到"研究 生教育管理系统",可以进行答辩申请、发表论文登记等。在答辩申请前,需要先 进行基本信息确认,在 **http://ehall.fudan.edu.cn** 搜索"研究生学籍基本信息"(支 持模糊搜索)。进入服务后,点击页面右上方"我的信息确认",进行基本信息确认。

网址 3:直接访问研究生教育管理系统

(**http://www.urp.fudan.edu.cn:86/epstar/login**),在"学位管理"--"学位信息 查询",

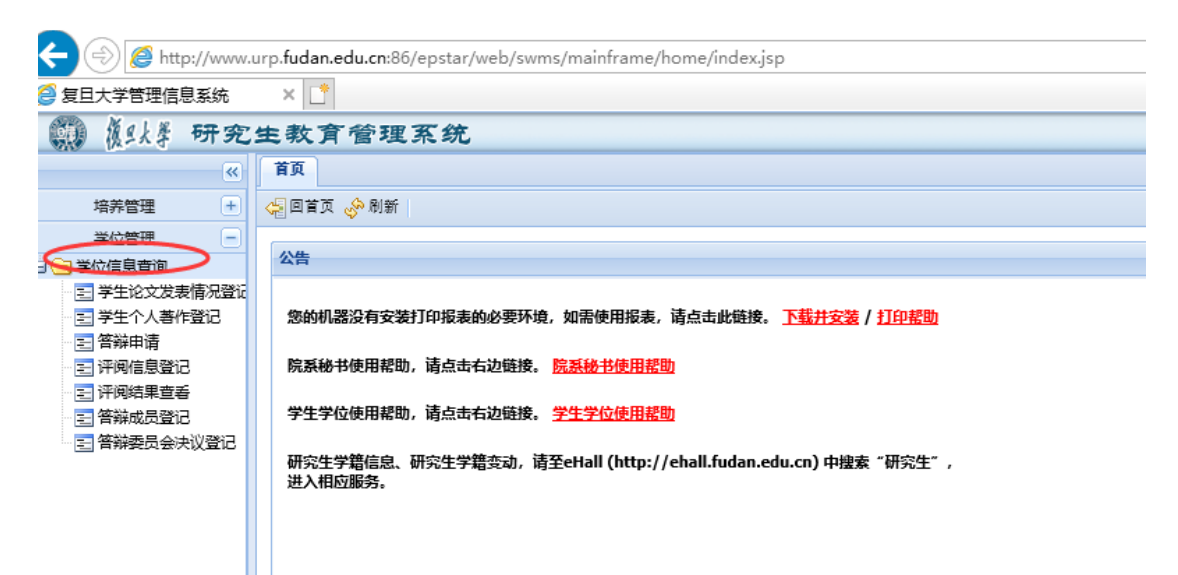

进行论文发表情况登记、答辩申请、评阅信息登记等学位信息。基本信息确认在 **http://ehall.fudan.edu.cn**,搜索"研究生学籍基本信息"(支持模糊搜索)。进入服 务后,点击页面右上方"我的信息确认",进行基本信息确认。

Ehall 系统和教育管理系统,均是采用统一身份认证系统。忘记密码请参考 **https://xxb.fudan.edu.cn/2324/list.htm** 找回密码。

**浏览器设置说明:**

研究生教育管理系统,需用 ie10 及以上 ie 浏览器。Win10 操作系统,需要

对 ie 做些设置。注意: <sup>1</sup> ● <br>对 ie 做些设置。注意: <sup>1</sup> ● 这个不是 ie 浏览器, 是 win10 自带的 edge 浏览器。Edge 浏览器打开后, 点击右上方的…

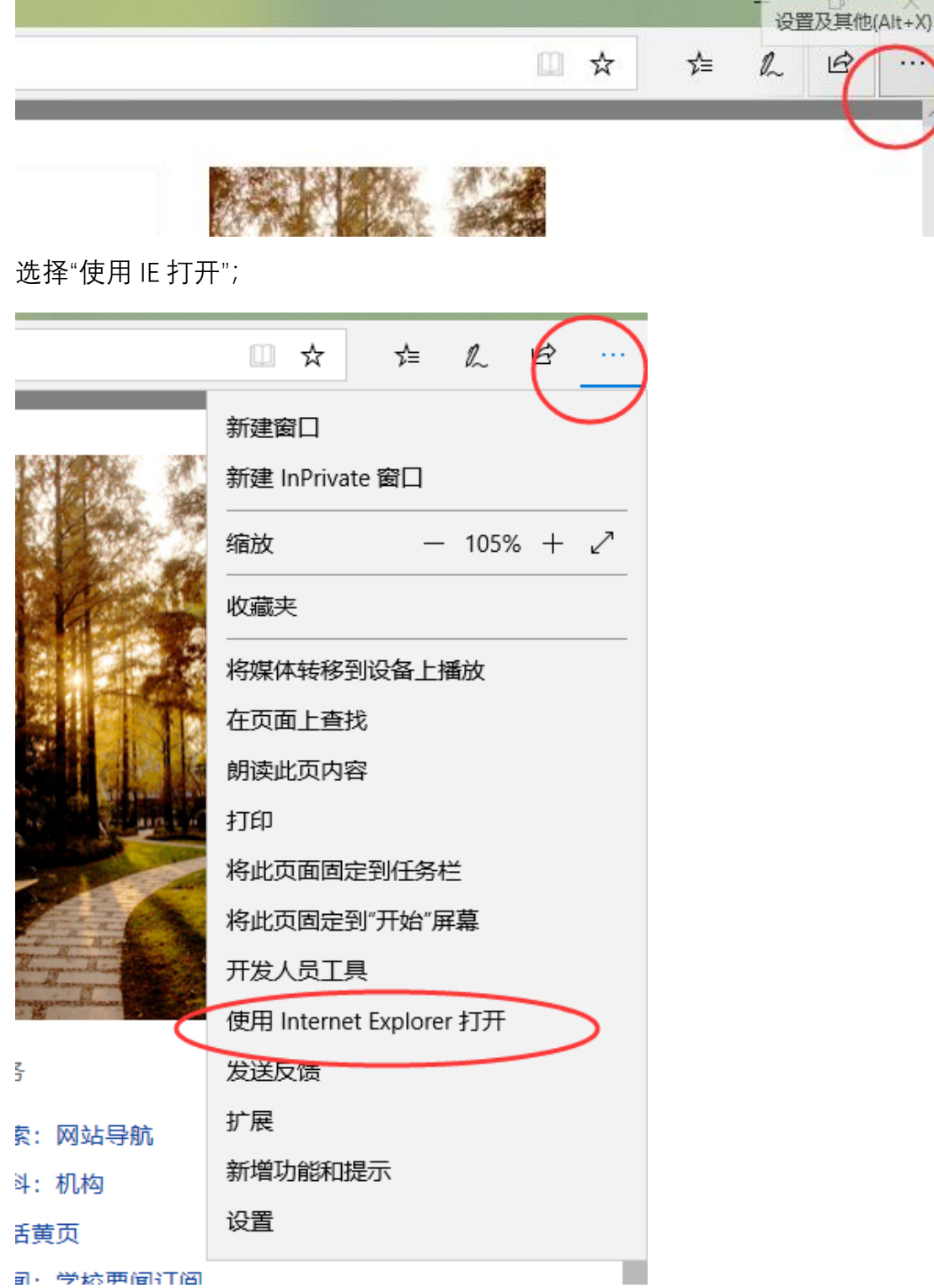

在新弹出来的 IE 浏览器, 点击工具这个齿轮, 出来的页面选择"Internet 选项",

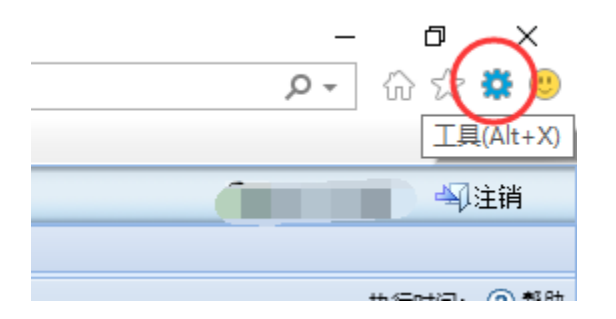

在 Internet 选项中,安全栏目下,把安全级别下拉到最低,点击"确定"

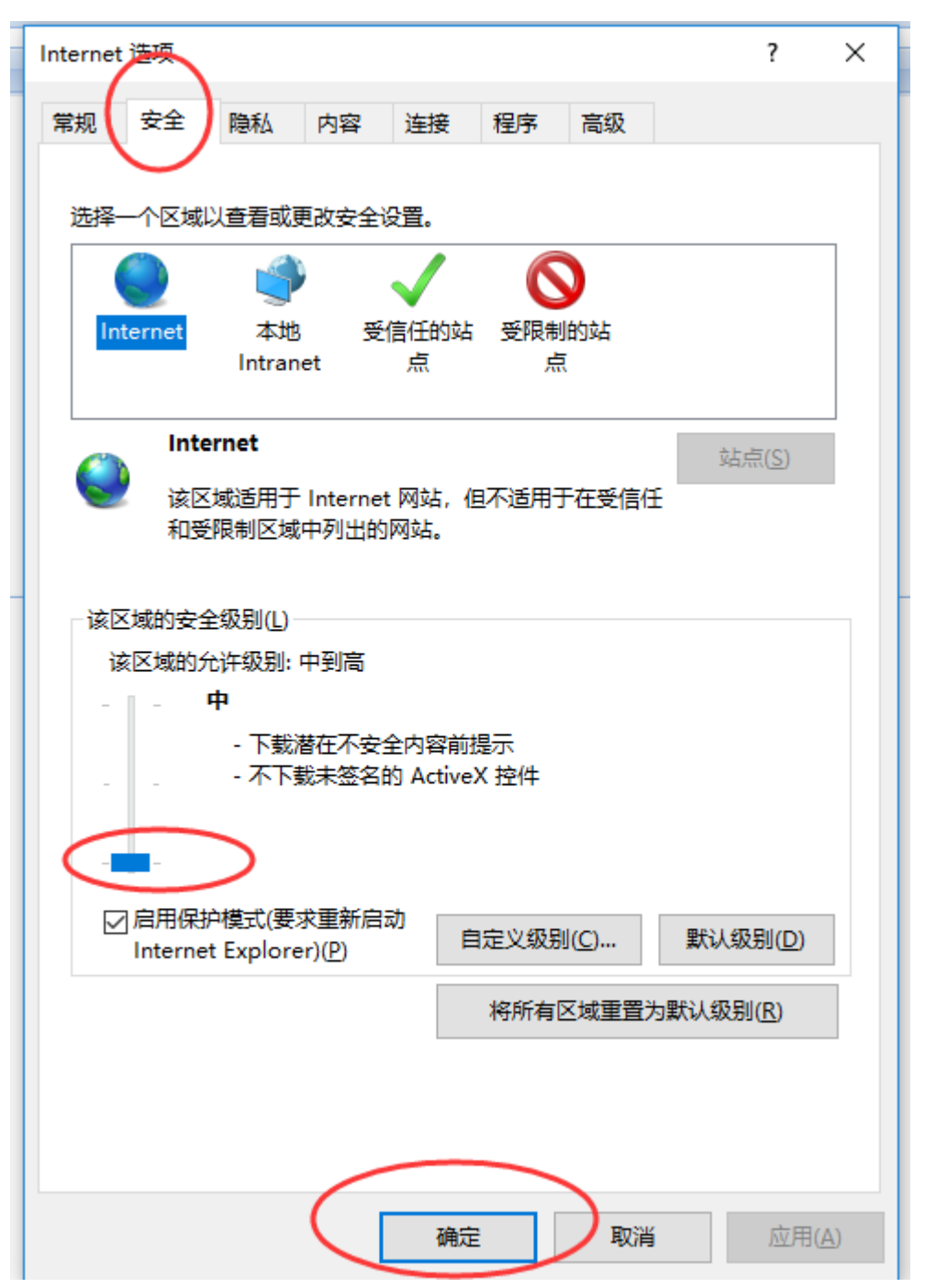

本批次需要答辩申请的学生,[http://ehall.fudan.edu.cn,](http://ehall.fudan.edu.cn/)搜索"研究生学籍基本

信息",进入服务后, 会提示有待确认的信息,点击前往进行信息确认。

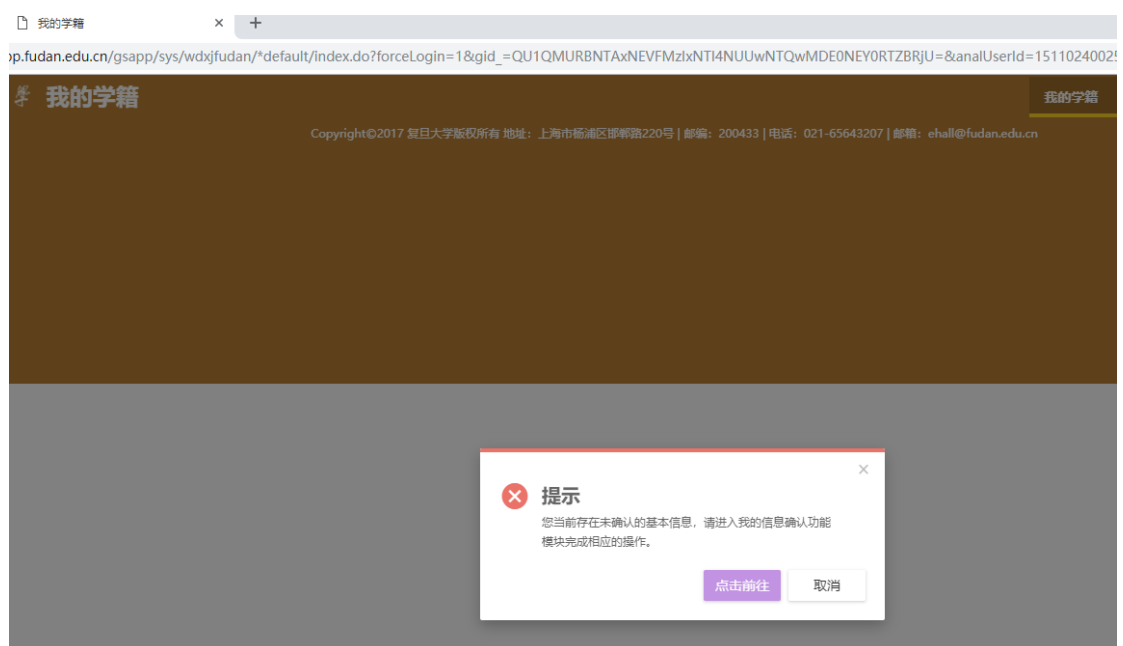

点击"去确认";

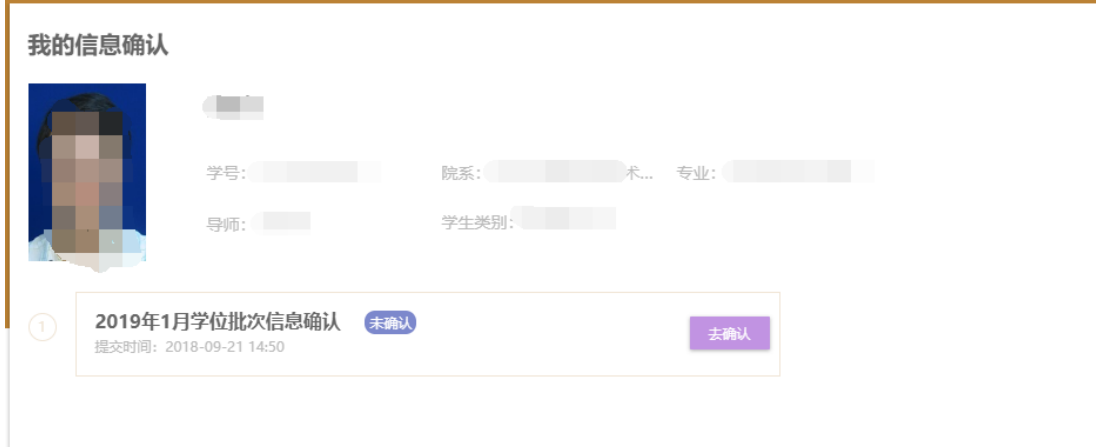

根据页面上方的颜色标识说明,查看明细信息,确认无误后,可点击"已确认并 提交";

| <b>第1848 我的学籍</b> |                                                    |                                                               |                          |           |                     | 我的学籍            |
|-------------------|----------------------------------------------------|---------------------------------------------------------------|--------------------------|-----------|---------------------|-----------------|
| 我的信息确认            |                                                    |                                                               |                          |           |                     |                 |
| 学号:               | 基础信息 可修改 修改后待审核 信息确认(确认信息如有疑问请联系相关的责任人)<br>基础信息 收起 |                                                               |                          |           |                     |                 |
|                   | 学号                                                 | <b>The Common</b>                                             |                          | 姓名        | i<br>田脂             | 姓名拼音            |
|                   | 曾用名                                                |                                                               |                          | 性别        | 男                   | 民族              |
|                   | 出生日期                                               | $\mathcal{S}$                                                 | $\overline{\phantom{a}}$ | 政治面貌      | <b>Designation</b>  | 证件类型            |
|                   | 证件号码                                               |                                                               | ∕                        | 英文护照名     | i                   | 国家地区            |
|                   | 手机号码                                               |                                                               | v                        | 校内电子邮箱    |                     | 电子邮箱            |
| 电台地               | 户口所在地                                              |                                                               | $\overline{\phantom{a}}$ | 户口所在地详细地址 |                     |                 |
| 入学信息              | 户口所在地邮编                                            |                                                               |                          |           |                     |                 |
| 扩展信息              | 在校信息 收起                                            |                                                               |                          |           |                     |                 |
|                   | 年级                                                 |                                                               |                          | 培养层次      | $\sim$              | 院系              |
|                   | 专业                                                 | $\begin{array}{ccc}\n0 & & \mathbb{Q} \\ \hline\n\end{array}$ |                          | 研究方向      | $\blacksquare$<br>v | 学制              |
|                   | 导师                                                 | 朱                                                             |                          | 班级        |                     | 入学年月            |
|                   | 招生专业                                               |                                                               |                          | 门类/专业学位类别 | $\mathbb{C}$        | 一级学科/专业学位<br>类别 |
|                   | 三级学科 (限医科)                                         |                                                               |                          | 学位类型      | 科与 !                | 专业方向            |
|                   | 培养方式                                               | $\overline{\phantom{a}}$                                      |                          | 学习方式      | 全日                  | 专项计划            |
|                   | 预计毕业时间                                             | 2C                                                            |                          | 学籍异动状态    |                     | 在校标识            |
|                   | 注册状态                                               | 已注起                                                           |                          |           |                     |                 |
|                   |                                                    |                                                               |                          |           |                     |                 |
|                   |                                                    |                                                               |                          | 已确认并提交    |                     |                 |
|                   |                                                    |                                                               |                          |           |                     |                 |

注意,这里的照片来源于一卡通中心的一卡通照片。 研究生系统不提供照片上 传或替换功能。

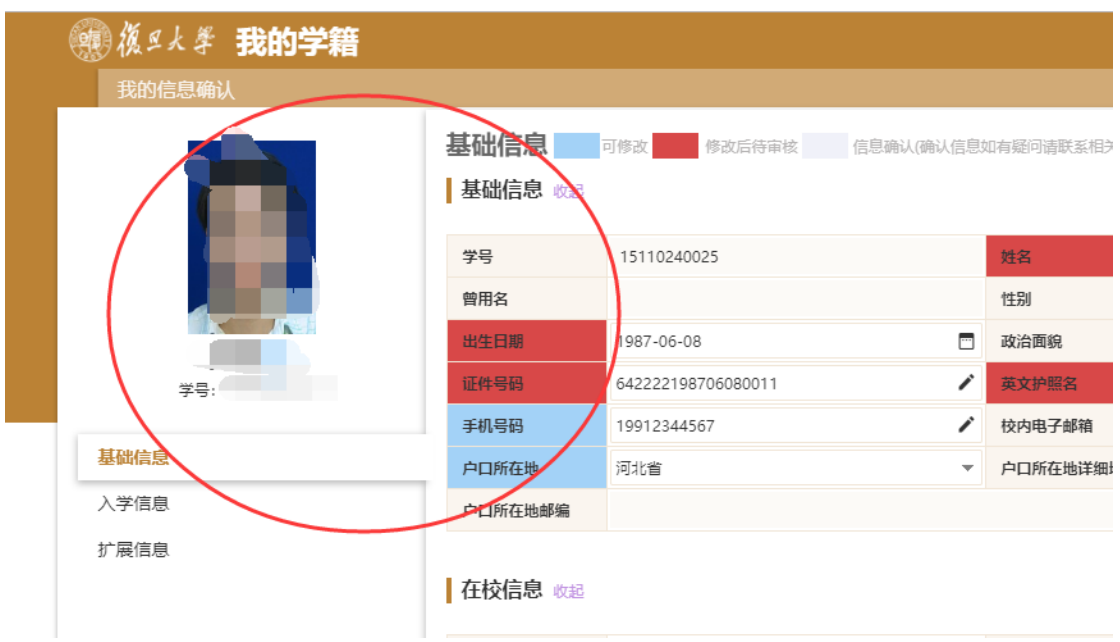

确认并提交后, 信息确认状态将更新成"已确认"。请仔细核对信息, 确认无误后 再点击提交按钮。一旦提交,系统不提供收回或退回功能。

提交完成后, "我的学籍信息"页面即恢复可用状态。若有信息需自行维护或变

更,可在"我的学籍"中操作。

## **学生论文发表情况登记**

作者人数最多不可以超过 10 人。作者人数不输入的情况下,作者排名不可选。 若人数多于 10 人,请填写 10。

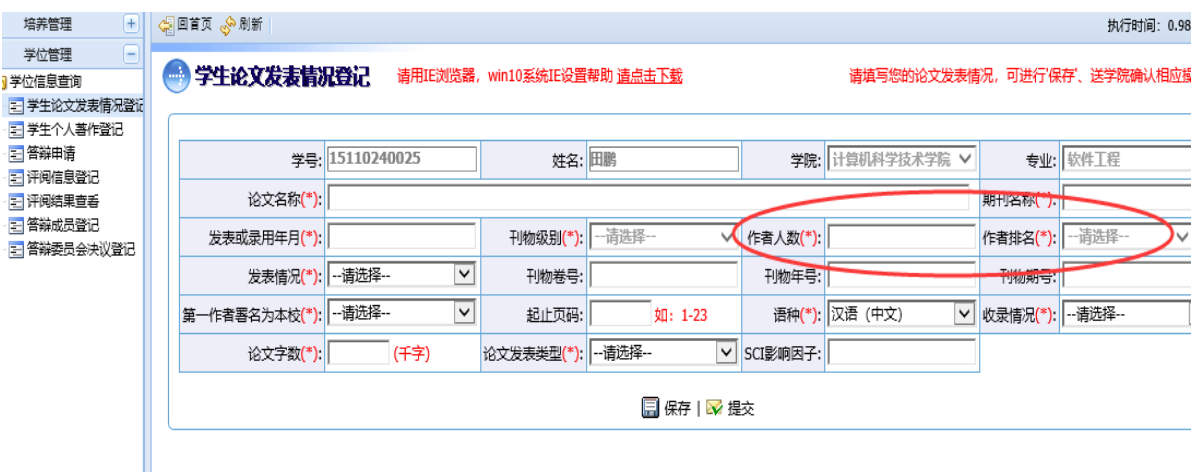

刊物级别是根据期刊名称自动匹配的,学生不可以自己下拉选择。若匹配出来的 刊物级别显示是"其他", 说明录入的期刊名称, 在系统库里找不到 (主要是 SCI 库等英文库),可联系院系秘书老师。由院系秘书老师根据实际情况,用秘书账 号登陆研究生教育管理系统上修改。

## **答辩申请**

答辩申请页面中,若指导教师显示为空,需和院系秘书老师联系。请院系秘书先 指定好导师信息。答辩申请提交后,需要导师在系统中审核。

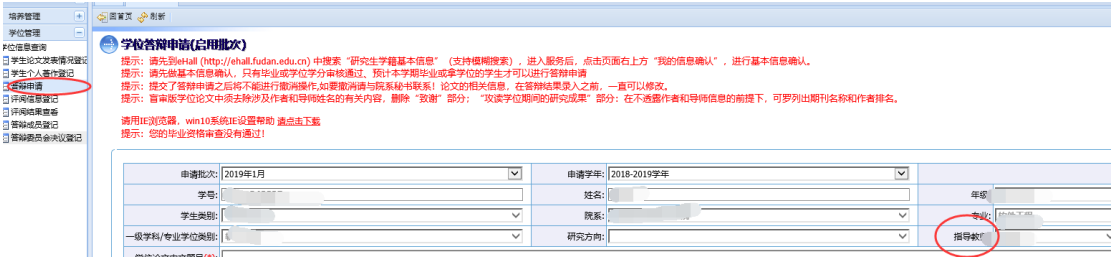

大部分学生论文性质选择"公开",若选择"涉密",需上传涉密批文扫描件。

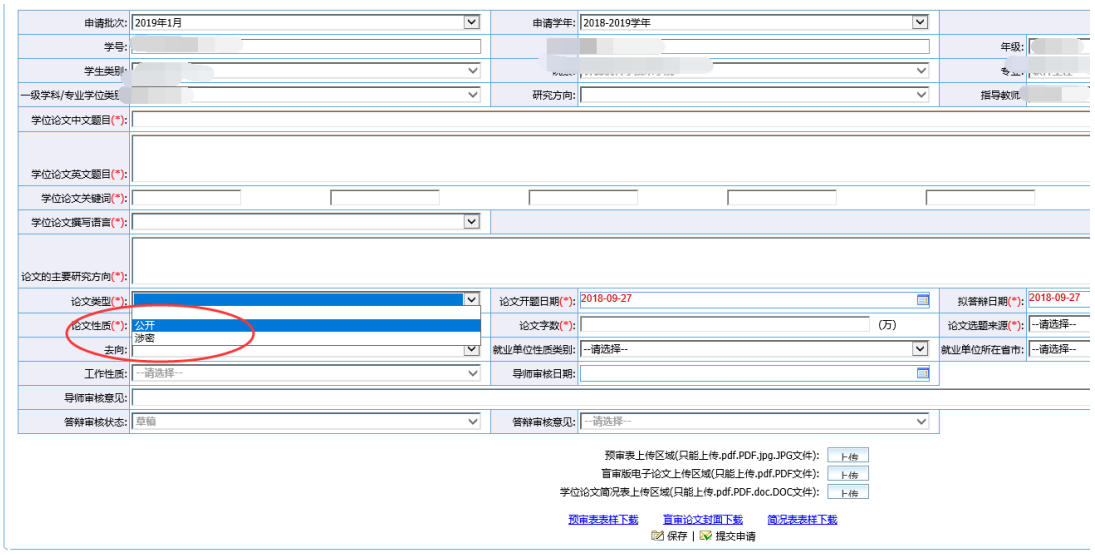

上传附件不超过 20M, 若超过 20M, 请先在系统中上传一份内容为空的文件, 然后以学号邮箱邮件给 urp@fudan.edu.cn, 说明情况, 附上所需上传的附件。处 理结果会发邮件反馈。

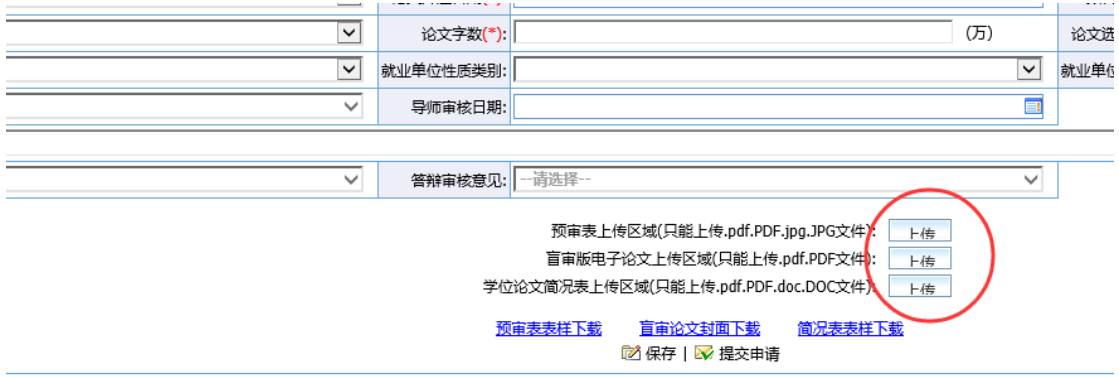

信息填写完毕,可以点击"提交申请"。请仔细核对信息,确认无误后再点击提交

按钮。一旦提交,系统不提供收回或退回功能。若需要再次修改内容,需联系导 师,由导师在系统中做退回操作。

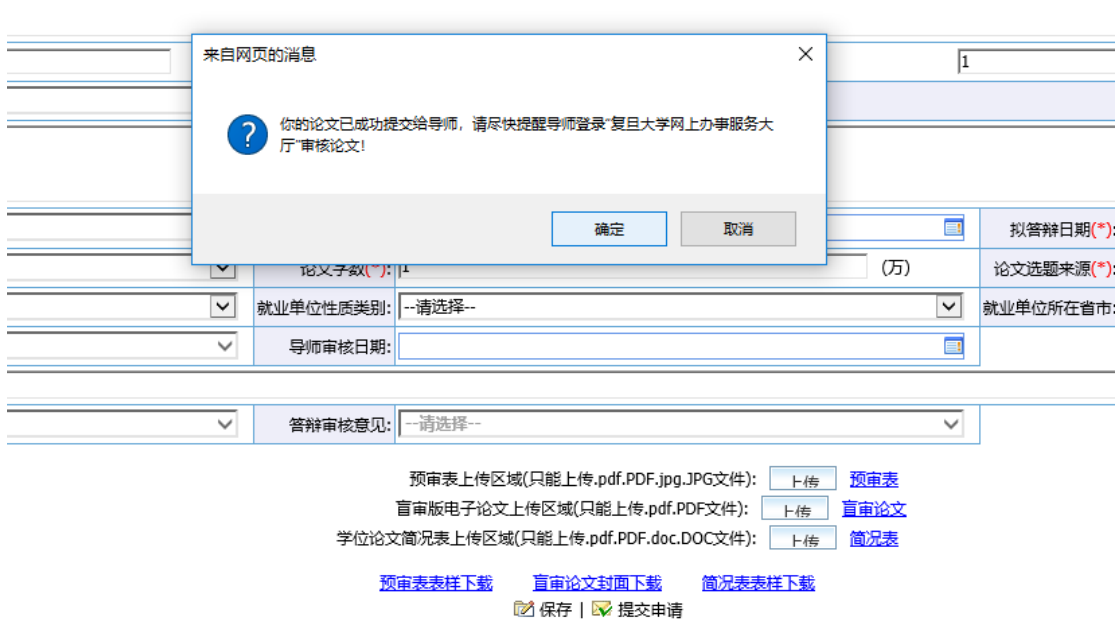

提交后,可提醒导师在 [http://ehall.fudan.edu.cn](http://ehall.fudan.edu.cn/) 中搜索"研究生学位论文导师审

核"服务,并审核。